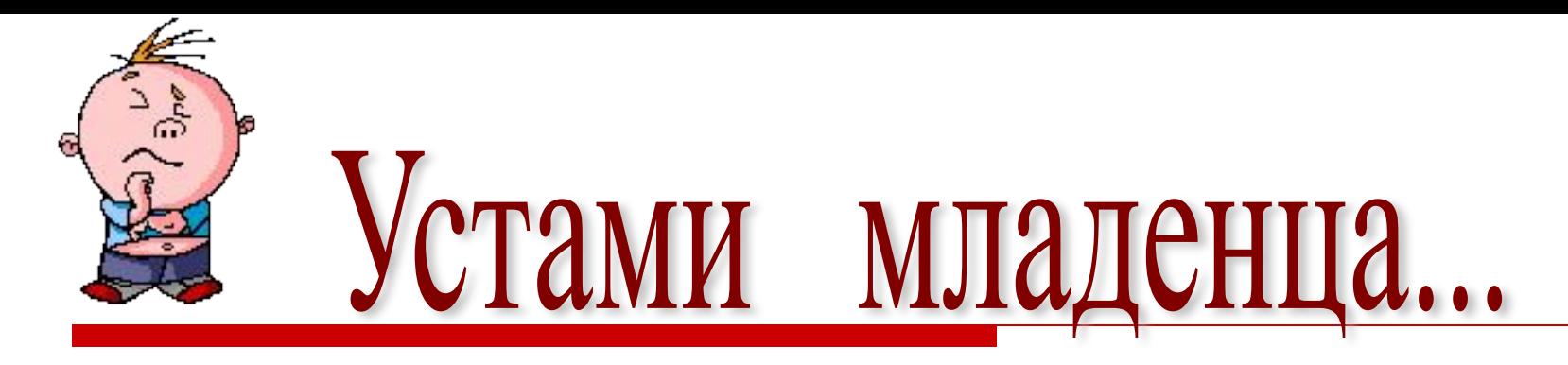

*Тема: Исследование математических моделей*

*Цель:* **закрепить навыки использования электронных таблиц для исследования математических моделей, Реализовать связь теоретических знаний и практических задач.**

*Знания и умения: –* **исследовать графический метод и метод подбора параметра для вычисления корней уравнения, не имеющего точного алгебраического решения.**

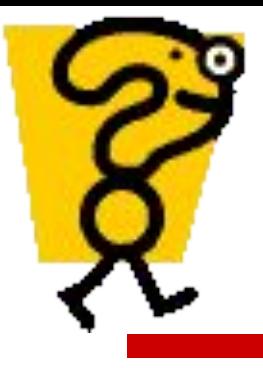

## " Объяснялки

- *Что такое модель?*
- *• Для чего создаются модели?*
- *Какие модели бывают?*
- *В каком виде могут быть представлены информационные модели?*
- *Какие из них являются математическими?*
- *Где могут использоваться математические модели?*
- *Какая модель из перечисленных самая наглядная?*

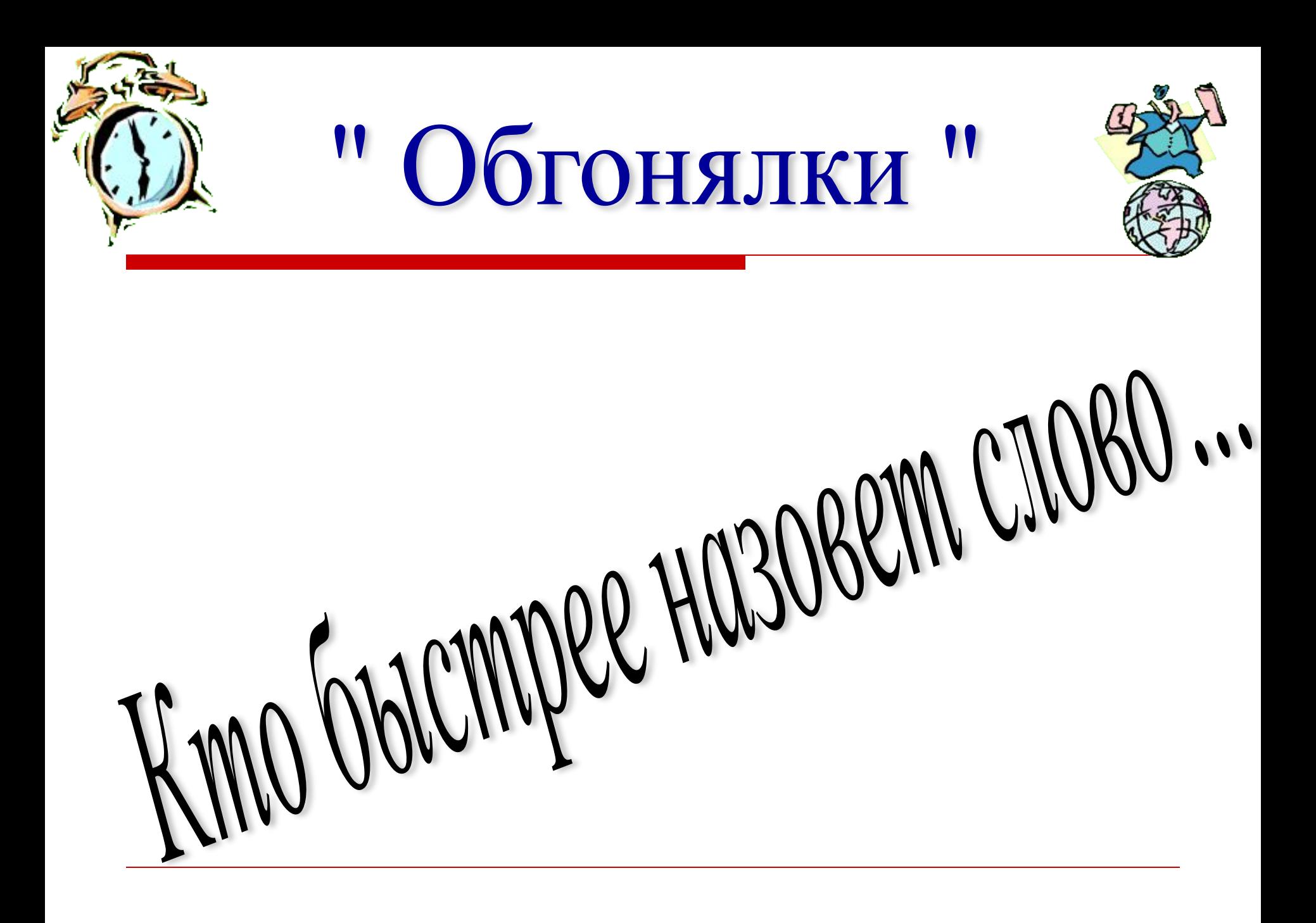

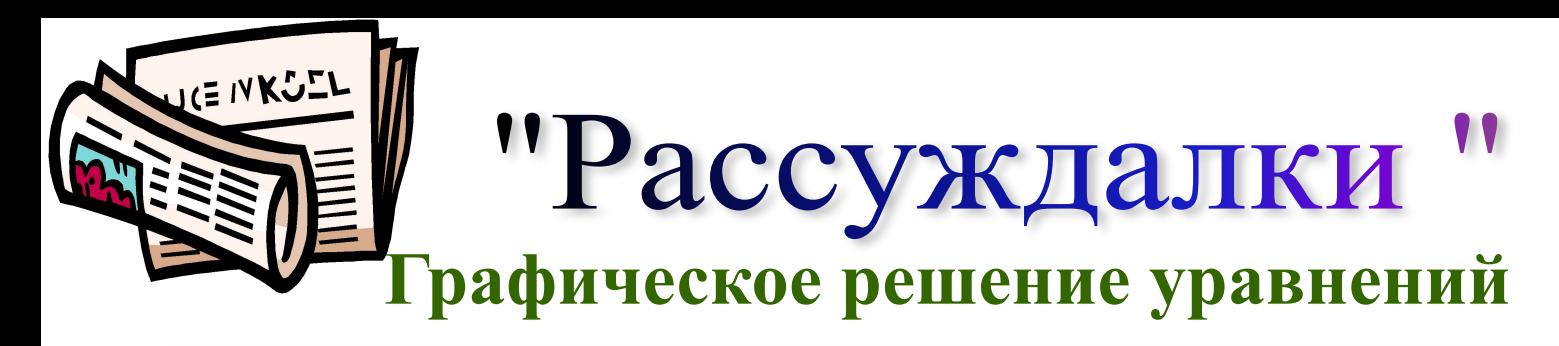

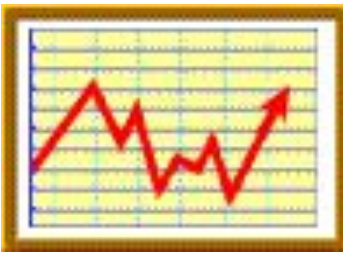

**АЛГӨВИТМ ВЕШЕНИЯ: 1: Н**астраение зрафика догих инстектравнения, для этого: а Значения аргумента можно задать автозаполнением (Правка) заполнить) прогрессия) б. В врактанно начения функции в одной из точек и применить маркер автозаполнения в ОПВетронить сагарации а) инклепив каждой из тем (NHRG ер диаграмм\точечная..) г. В. Пайная можконь рейссиятам фификиннат построить оба графика по точкам

г. Найти точку пересечения графиков.

ИНТЕРВАЛ, ШАГ-?

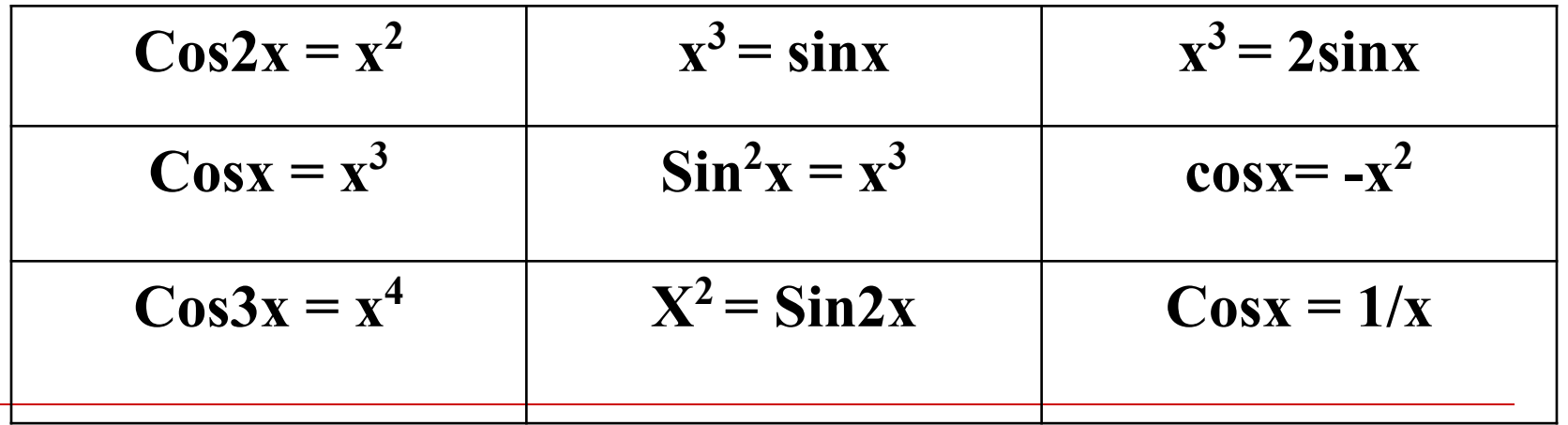

Корень уравнения - абсцисса точки пересечения графиков

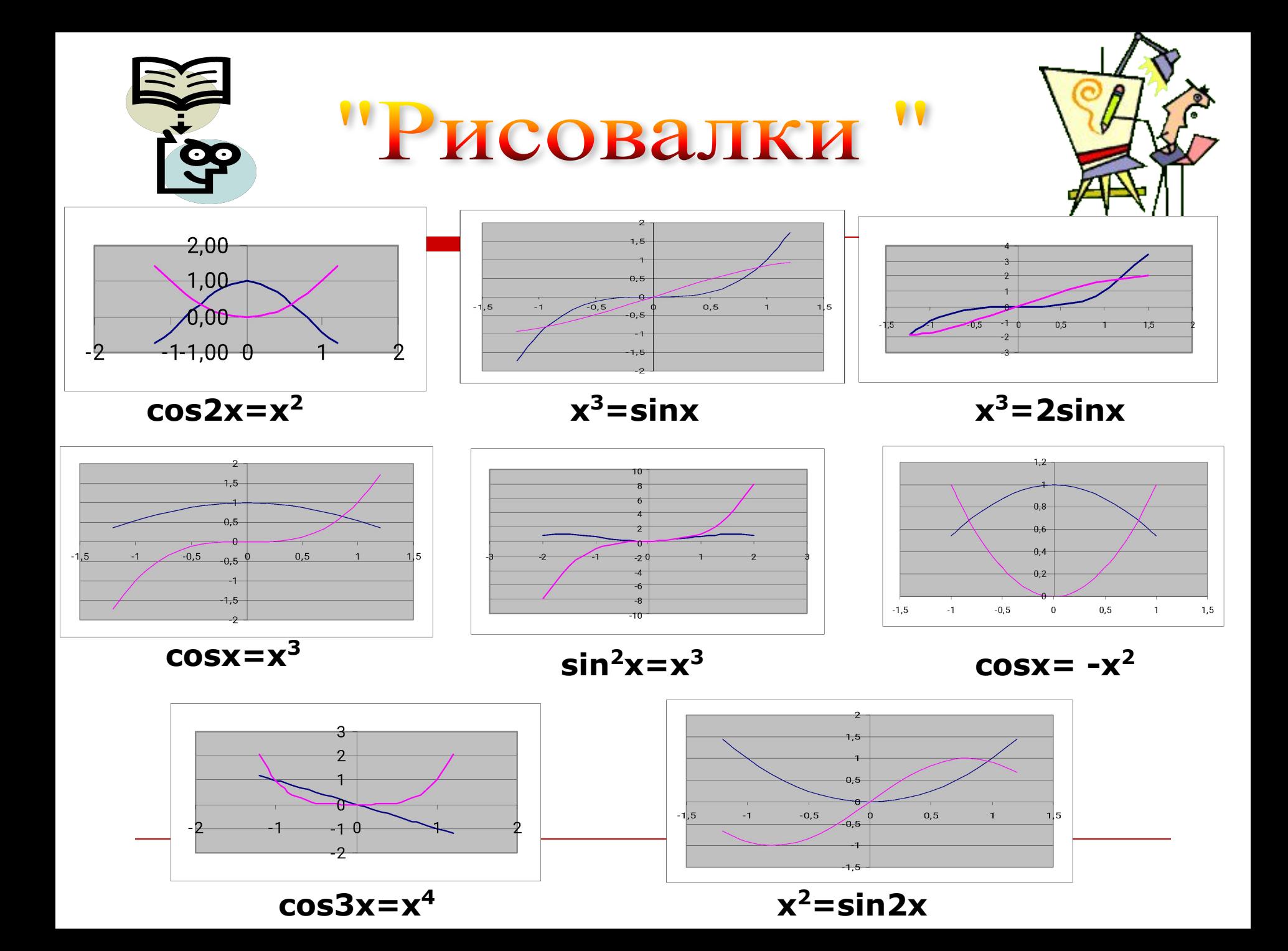

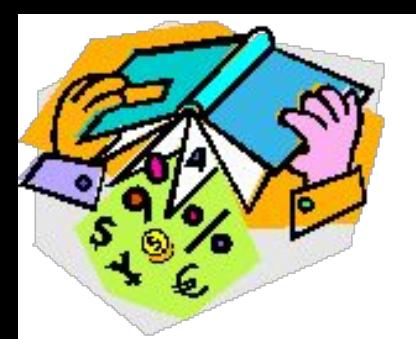

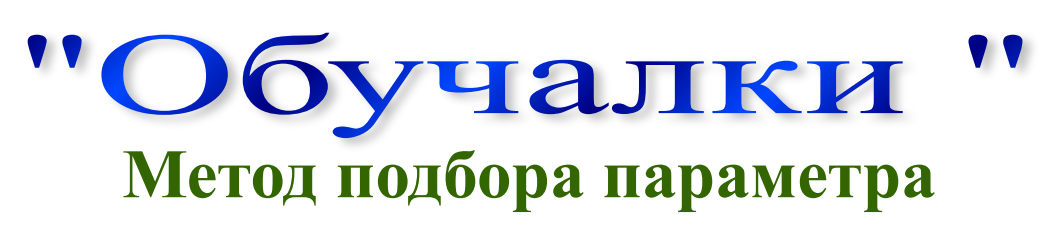

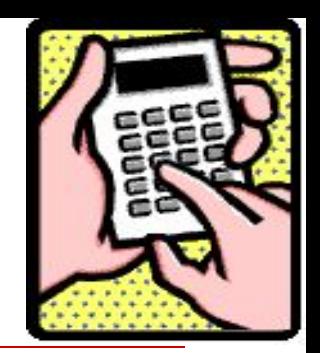

- *Алгоривести данноету* равнение у1 = y2 к виду y1 y2=0
	- **2. Построить график**  $y = y1 y2$

**3. Приближённо определить корни (абсцисса точки пересечения графика с осью Ох)**

**4. Установить требуемую точность представления чисел в ячейках. Для этого выделить в таблице все значения аргумента и функции, выполнить (***Формат\ Ячейка\ Число\ Числовой формат).*

*Установить количество знаков.*

**5. Выделить ячейку, содержащую значение функции наиболее близкое к нулю. Ввести команду** *Сервис-Подбор параметра.*

**6. В поле** *Значение* **ввести требуемое значение функции 0.**

**7. В поле** *Изменяя значение ячейки* **ввести адрес ячейки, в которой**  будет производи<del>т</del>ься нодбор зн **8.В ячейке аргумента появится подобранное значение.**

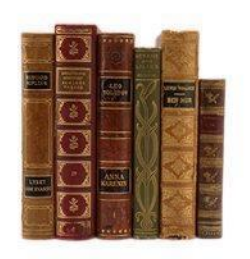

## *На уроке для меня было* …

- **… Интересным**
- **… Новым**
- **… Неожиданным**
- **… Приятным**
- **… Трудным**

Подводим итоги ур